## **Setting up the Multi-Patient Task List**

The Multi-Patient Task List must be configured for each clinic location(s) where the Clinical user is assigned to work.

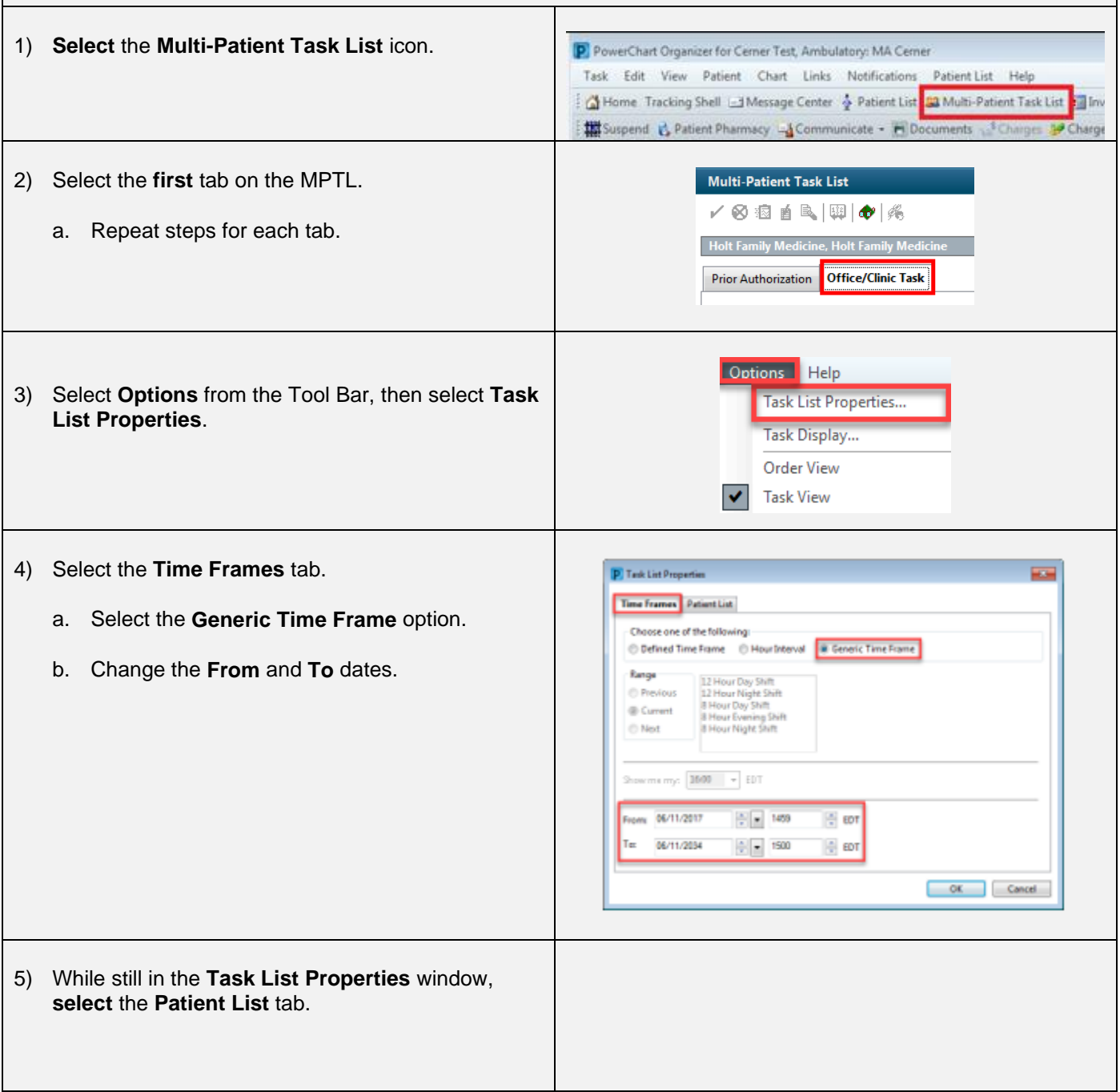

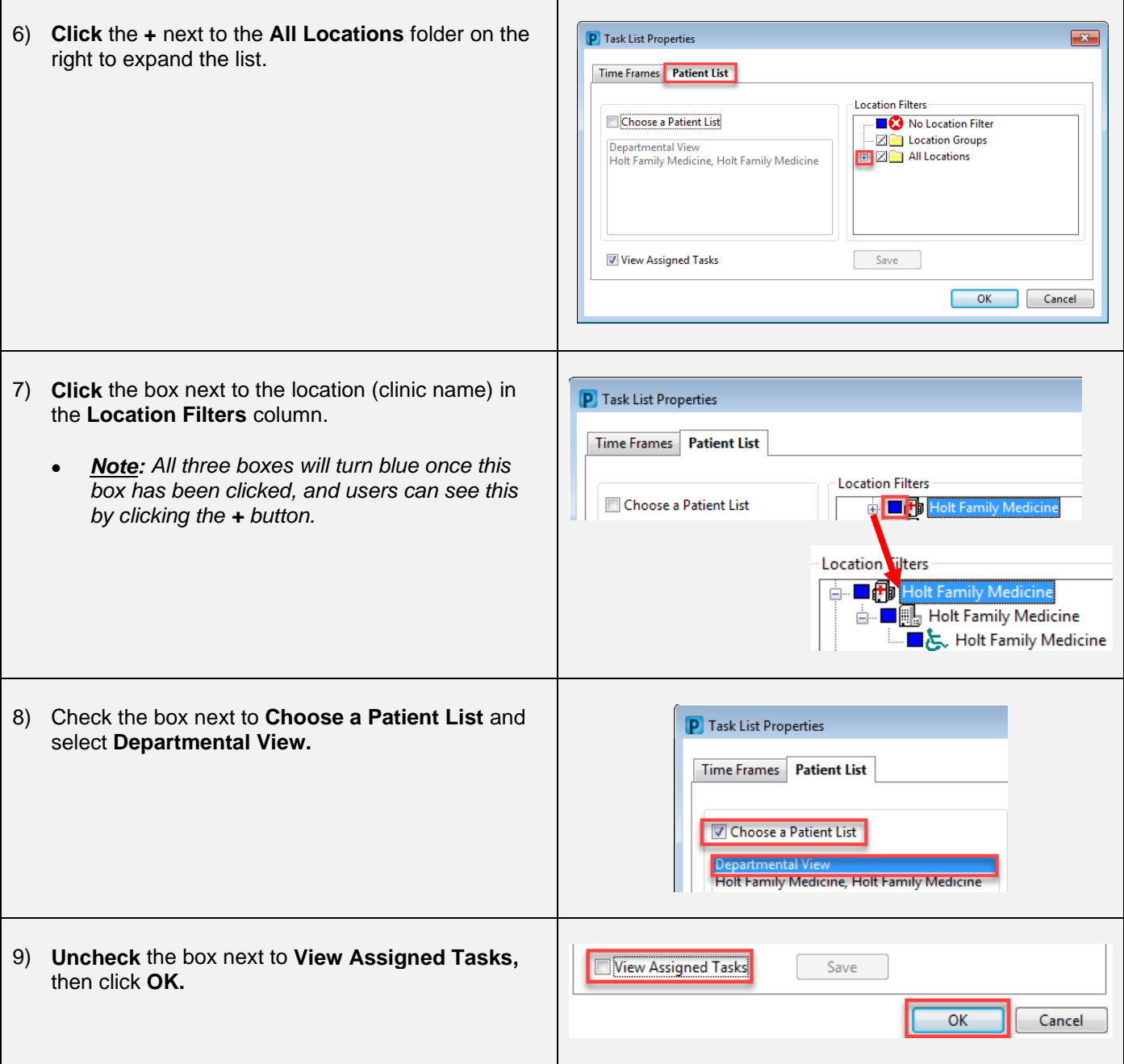